# **Fundamentos da Programação LEIC/LETI**

**Algoritmos de Procura e de Ordenação**

**Aula 12**

**Alberto Abad, Tagus Park, IST, 2021-22**

# **Algoritmos de Procura**

- A procura de um elemento numa **lista** é uma das operações mais comuns sobre listas.
- O objetivo do processo de procura em uma lista 1 é descobrir se o valor x está na lista e em que posição.
- Existem múltiplos algoritmos de procura (alguns mais eficientes e outros menos).
- Hoje vamos ver:
	- **Procura sequencial ou linear**
	- **Procura binária**

## **Algoritmos de Procura - Procura Sequencial**

```
In [4]: def linearsearch(l, x):
            for i in range(len(l)):
                if l[i] == x: return i
             return -1
        %timeit -n 1000 linearsearch([1,2,3,7], 7)
        %timeit -n 1000 (7 in [1,2,3,7])
        634 ns ± 135 ns per loop (mean ± std. dev. of 7 runs, 1000 loops e
        ach)
        308 ns ± 6.62 ns per loop (mean ± std. dev. of 7 runs, 1000 loops
        each)
        66.1 ns ± 0.184 ns per loop (mean ± std. dev. of 7 runs, 1000 loop
        s each)
```
- O número de comparações depende da posição onde se encontrar o elemento, pode ir de 1 até n se o elemento não se encontrar na lista.
- Será que conseguimos fazer melhor?

#### **Algoritmos de Procura - Procura Binária**

Podemos fazer melhor se a lista estiver ordenada!!

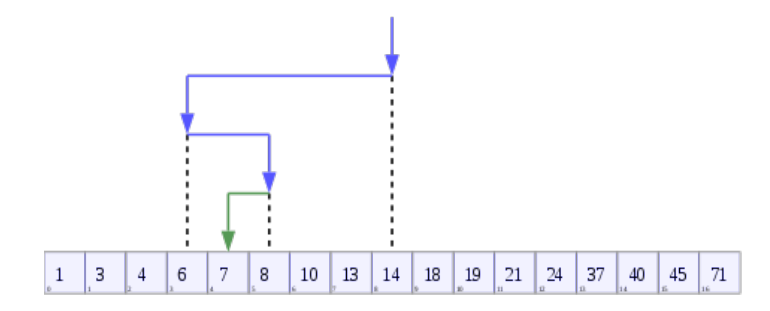

```
In [93]: from math import log2
         def binsearch(l, x):
             left = 0right = len(1) - 1 while left <= right:
                  mid = left + (right - left)//2
                  if x == 1[mid]:
                       return mid
                  elif x > 1[mid]:
                      left = mid + 1 else:
                      right = mid - 1 return -1
         from random import shuffle
         1 = list(range(1000))r = 1[:]
         shuffle(r)
         %timeit -n 1000 linearsearch(r, 7)
         %timeit -n 1000 binsearch(l, 7)
         log2(1000)
         19.6 \mus \pm 1.54 \mus per loop (mean \pm std. dev. of 7 runs, 1000 loops
```
each) 1.86 µs ± 197 ns per loop (mean ± std. dev. of 7 runs, 1000 loops each)

Out[93]: 9.965784284662087

## **Algoritmos de Ordenação**

- Isto não significa que seja sempre melhor ordenar e procurar depois.
- Em geral, a ordenação têm um custo superior que a procura linear, e manter uma lista ordenada também é custoso.
- No entanto, se o número de procuras for muito superior ao número de alterações na lista, compensa ordenar e utilizar a pesquisa binária.
- Existem vários algoritmos de [ordenação \(https://en.wikipedia.org/wiki/Sorting\\_algorithm\)](https://en.wikipedia.org/wiki/Sorting_algorithm) e, em Python, temos as funções pré-definidas sorted e a função sort sobre listas, que implementa um desses algoritmos de ordenação chamado *Timsort*.

```
\Rightarrow 1 = [1,8,21,4,1,8,9]
>>> sorted(l)
[1, 1, 4, 8, 8, 9, 21]
>>> l
[1, 8, 21, 4, 1, 8, 9]\gg l.sort()
>>> l
[1, 1, 4, 8, 8, 9, 21]
>>>
```

```
In [88]: |1 = [1, 8, 21, 4, 1, 8, 9]12 = sorted(1)print(l)
          print(l2)
          (1, 8, 21, 4, 1, 8, 9)
```

```
[1, 1, 4, 8, 8, 9, 21]
```
## **Algoritmos de Ordenação - \_Bubble sort\_**

[https://visualgo.net/pt/sorting \(https://visualgo.net/pt/sorting\)](https://visualgo.net/pt/sorting)

```
In [6]: from random import shuffle
        nums = list(range(1000))shuffle(nums)
        def bubblesort(l):
             changed = True
            size = len(1) - 1 while changed:
                  changed = False
                  for i in range(size): #maiores para o fim da lista
                      if l[i] > l[i+1]:
                         l[i], l[i+1] = l[i+1], l[i] changed = True
                 size = size -1nums1=nums[:]
        %time bubblesort(nums1)
        print(nums1 == sorted(nums1))%time linearsearch(nums[:], 436)
        CPU times: user 92.7 ms, sys: 2.86 ms, total: 95.6 ms
        Wall time: 95.1 ms
        True
        CPU times: user 28 \mus, sys: 0 ns, total: 28 \mus
        Wall time: 30 \mus
Out[6]: 436
```
**Algoritmos de Ordenação - \_Shell Sort\_**

```
In [110]: def bubblesort(1, step = 1):
               changed = True
              size = len(1) - step while changed:
                   changed = False
                    for i in range(size): #maiores para o fim da lista
                       if l[i] > l[i+step]:
                           l[i], l[i+step] = l[i+step], l[i] changed = True
                   size = size -1def shellsort(l):
              step = len(1) // 2while step != 0:
                   bubblesort(l, step)
                  step = step//2nums = list(range(1000))shuffle(nums)
          nums1=nums[:]
          %time bubblesort(nums1)
          print(nums1 == sorted(nums1))nums2=nums[:]
          %time shellsort(nums2)
          print(nums2 == sorted(nums2))CPU times: user 87.5 ms, sys: 2.49 ms, total: 90 ms
          Wall time: 88.2 ms
          True
          CPU times: user 6.37 ms, sys: 82 \mus, total: 6.45 ms
          Wall time: 6.42 ms
```

```
True
```
#### **Algoritmos de Ordenação - \_Selection Sort\_**

```
In [7]: def selectionsort(lista):
              # indices = list(range(len(lista)))
              for i in range(len(lista)):
                  minimum = i
                 for j in range(i+1, len(lista)):
                      if lista[j] < lista[minimum]:
                         minimum = jlista[i], lista[\text{minimum}] = lista[\text{minimum}], lista[i] # indices[i], indices[minimum] = indices[minimum], indices[
         i]
              # return indices
         nums3 = nums[:]%time selectionsort(nums3)
        print(nums3 == sorted(nums3))[5, 9, 3, 8, 6, 0, 7, 4, 1, 2] [5, 8, 9, 2, 7, 0]
```
#### **Algoritmos de Ordenação - \_Insertion Sort\_**

```
In [112]: def insertionsort(l):
              for i in range(1, len(1)):
                  x = 1[i]j = i - 1while j \ge 0 and x < l[j]:
                      1[j+1] = 1[j]j = j - 11[j+1] = xnums4=nums[:]
          %time insertionsort(nums4)
          print(nums4 == sorted(nums4))CPU times: user 47.1 ms, sys: 2.19 ms, total: 49.3 ms
          Wall time: 48.8 ms
          True
```
## **Listas - Tarefas próxima semana**

- Trabalhar matéria apresentada hoje:
	- Experimentar todos os programas dos slides
- Ler capítulo 8 do livro da UC: Dicionários
- Projeto!!  $\bullet$
- Nas aulas de problemas ==> listas

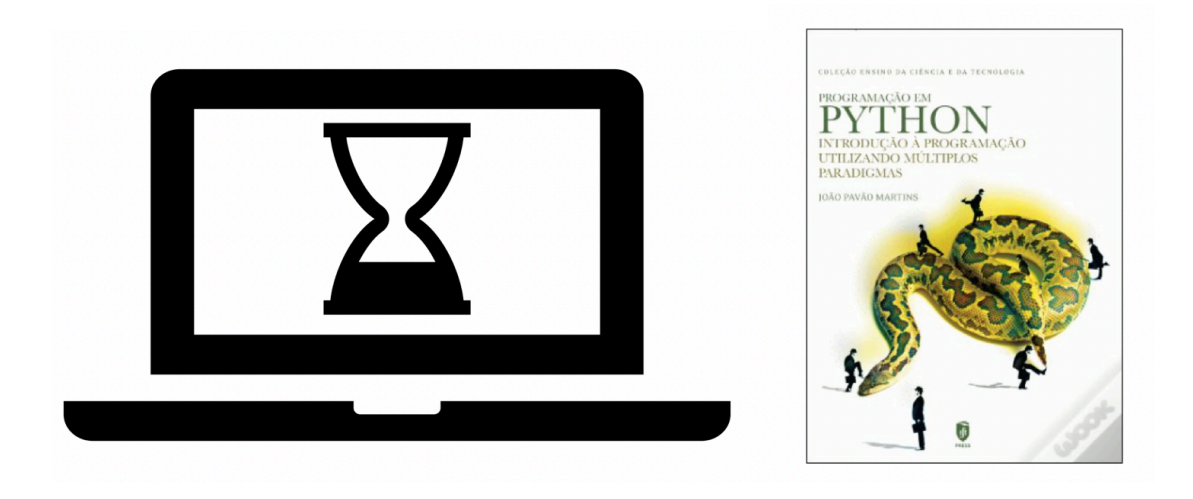

In [ ]: